## Computing 2016-17: Overview

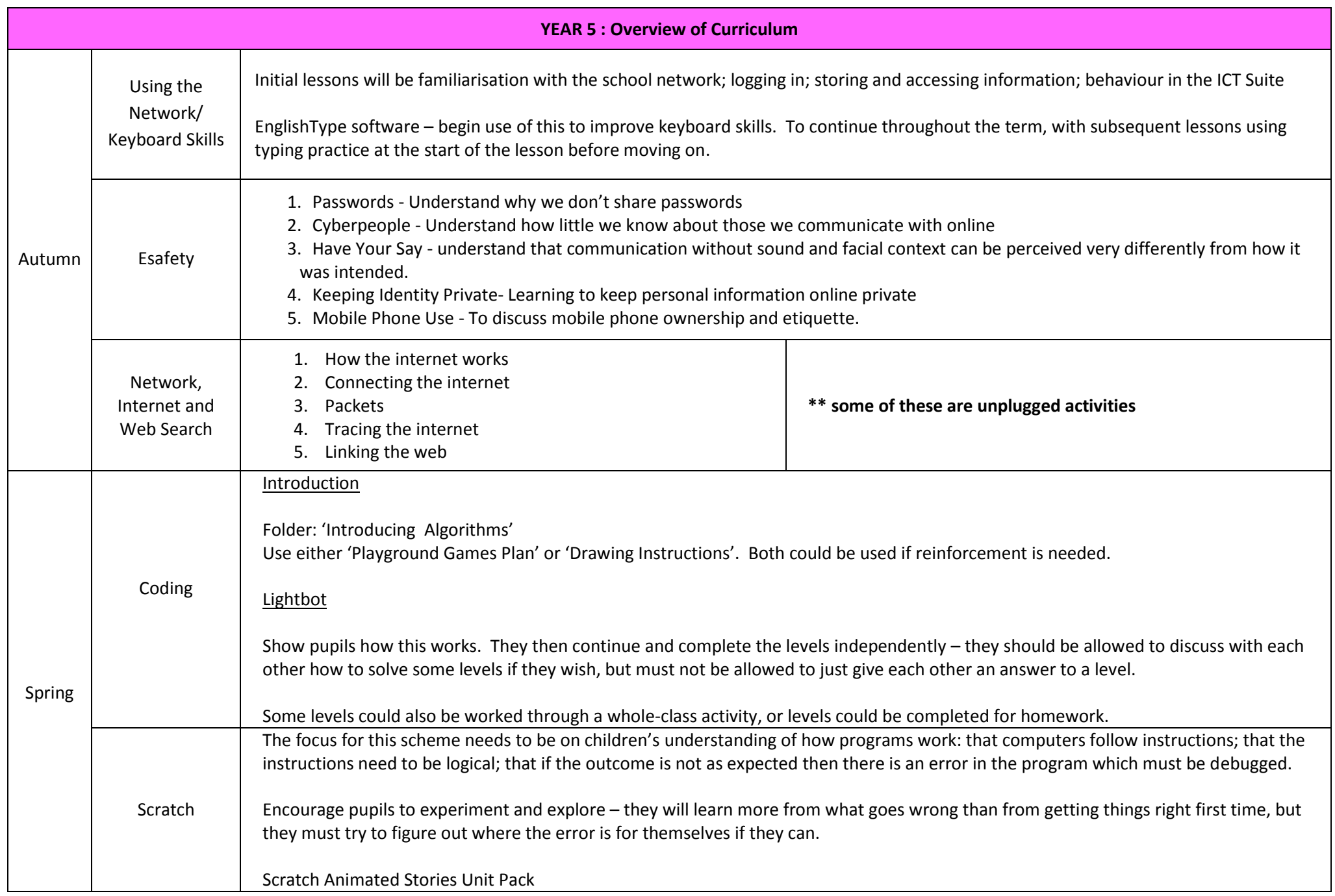

## Computing 2016-17: Overview

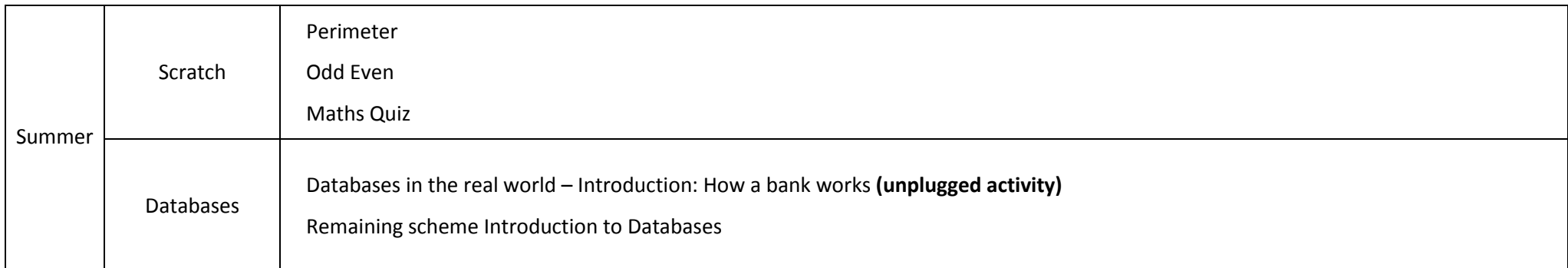

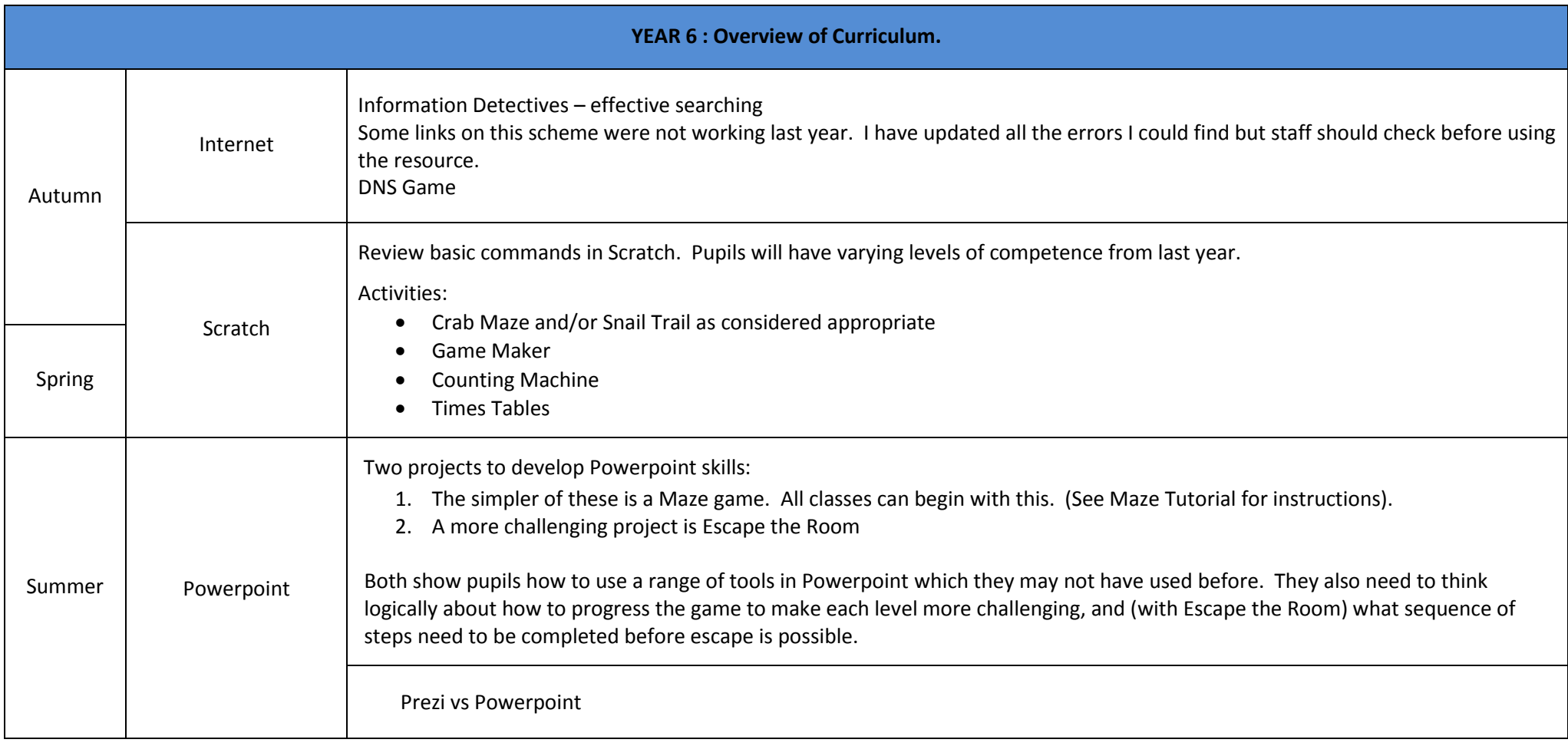

## Computing 2016-17: Overview

![](_page_2_Picture_113.jpeg)

![](_page_2_Picture_114.jpeg)